# CGT SUMMARY WORKSHEET FOR 2010 TAX RETURNS

This worksheet is for the use of individuals (including individual partners in partnership), companies, trusts and funds. Complete only the parts or steps of this worksheet indicated for the taxpayer's type. For example, if you are an individual, complete only the parts or steps indicated to be completed by individuals.

### **PART A TOTAL CURRENT YEAR CAPITAL GAINS**

### **Part A1: Current year capital gains from CGT assets and CGT events or a distribution from a trust that includes a capital gain (other than capital gains from collectables)**

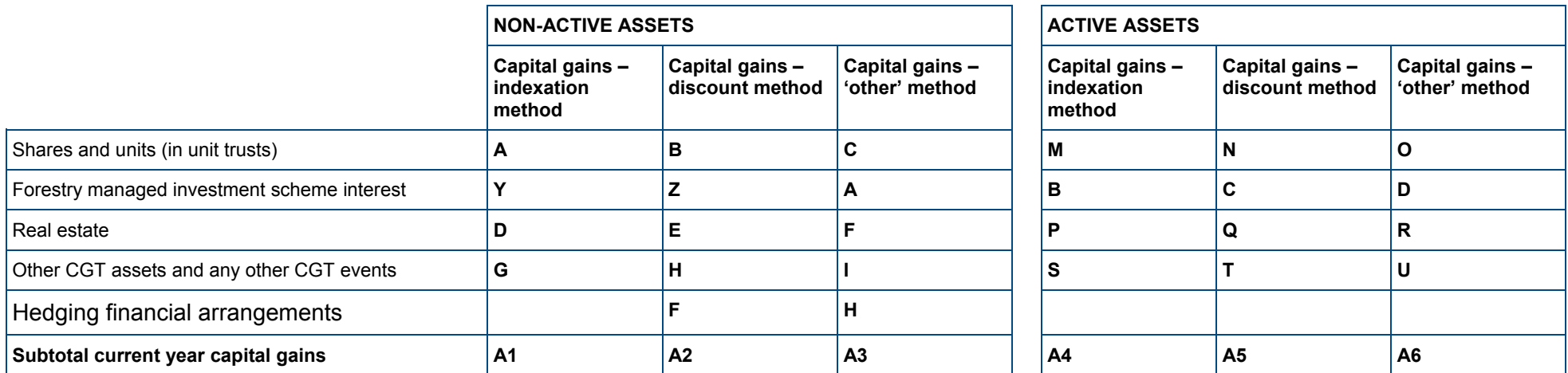

If you need to complete a CGT schedule, transfer the amounts at **A** to **H** and **M** to **U** in the table above to the corresponding labels in part A of the CGT schedule.

If you made any capital gains or capital losses from collectables, complete part A2 on the next page. Otherwise, go to part A3.

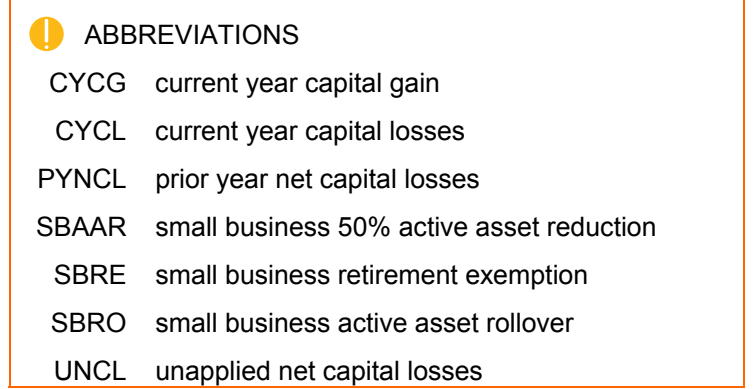

#### **Part A2: Capital gains and capital losses from collectables**

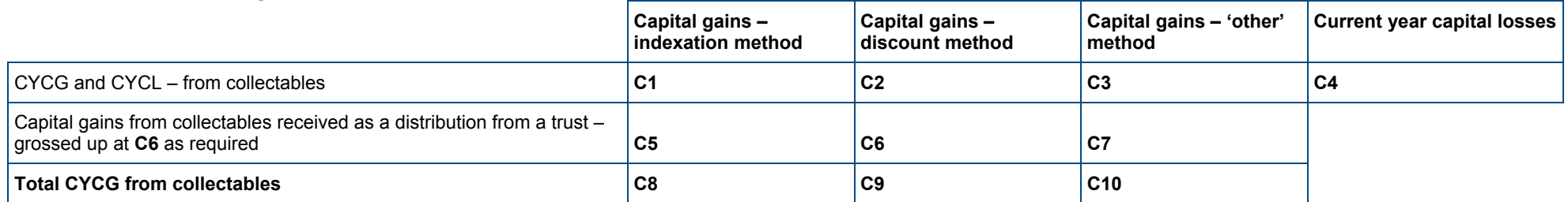

#### **Step A2.1 Apply any current year capital losses from collectables**

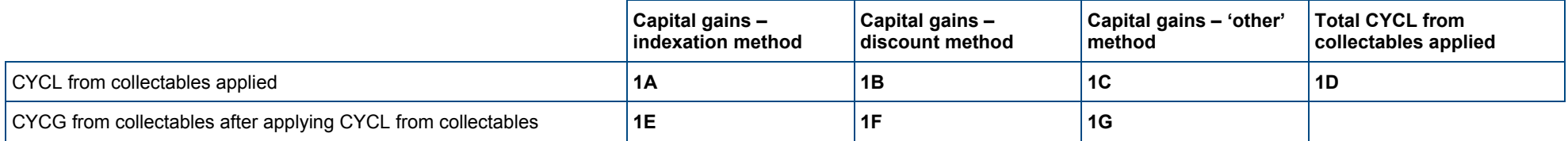

In each column, the amount in the row **1A** to **1C** cannot exceed the amount in the row **C8** to **C10** in the table above. The amount at **1D** cannot exceed the amount at **C4**.

#### **Step A2.2 Apply any prior year net capital losses from collectables**

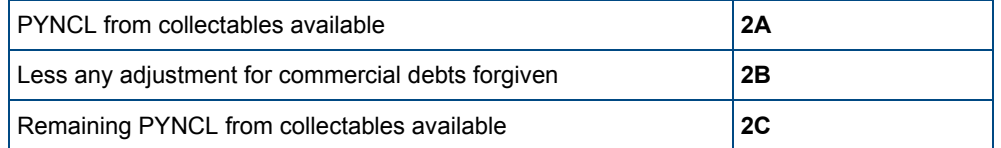

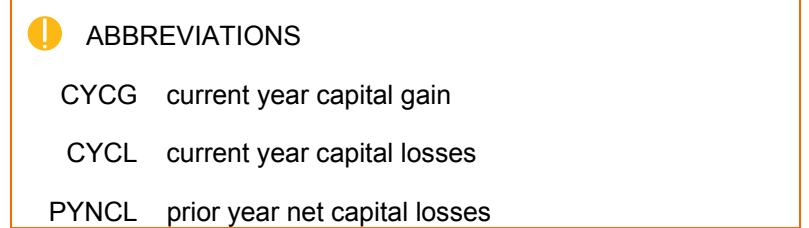

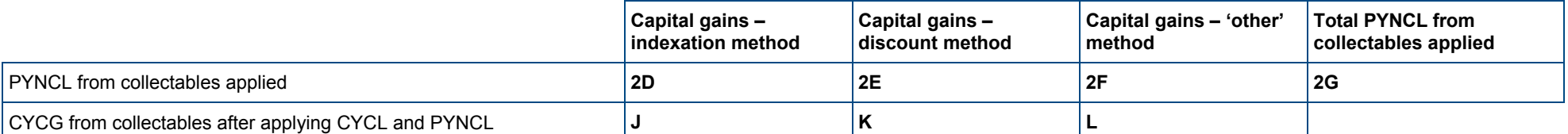

In applying the PYNCL from collectables, the amount in each column of row **2D** to **2F** cannot exceed the amount at step A2.1 in each column at row **1E** to **1G**. The amount at **2G** cannot exceed the amount at **2C**.

#### **Part A3: Total current year capital gains**

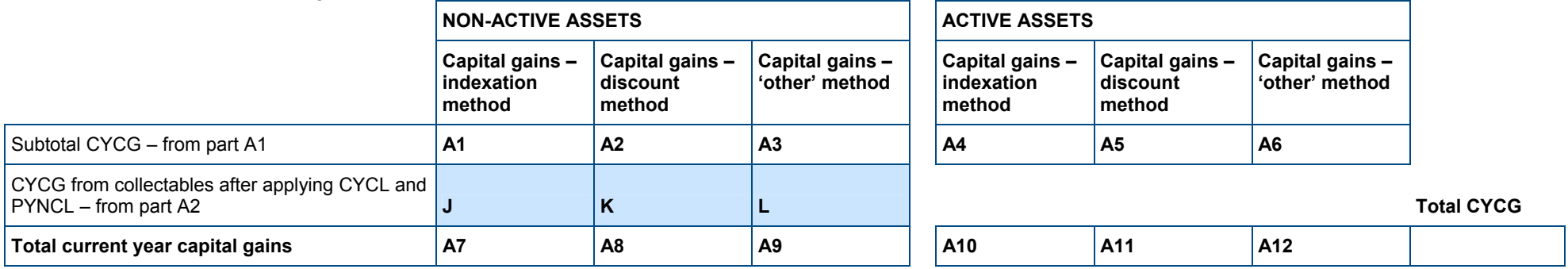

**Individual taxpayers**: transfer the amount at '**Total CYCG'** to H **Total current year capital gains** item **18 (Capital gains)** on the 2009 tax return for individuals (supplementary section).

If you need to complete a CGT schedule, transfer the amounts at **J**, **K** and **L** above to the corresponding labels in part A of the CGT schedule. If you made current year capital losses – other than capital losses from collectables – complete part B. Otherwise, go to part D.

### **PART B CURRENT YEAR CAPITAL LOSSES FROM CGT ASSETS AND CGT EVENTS, OTHER THAN CAPITAL LOSSES FROM COLLECTABLES**

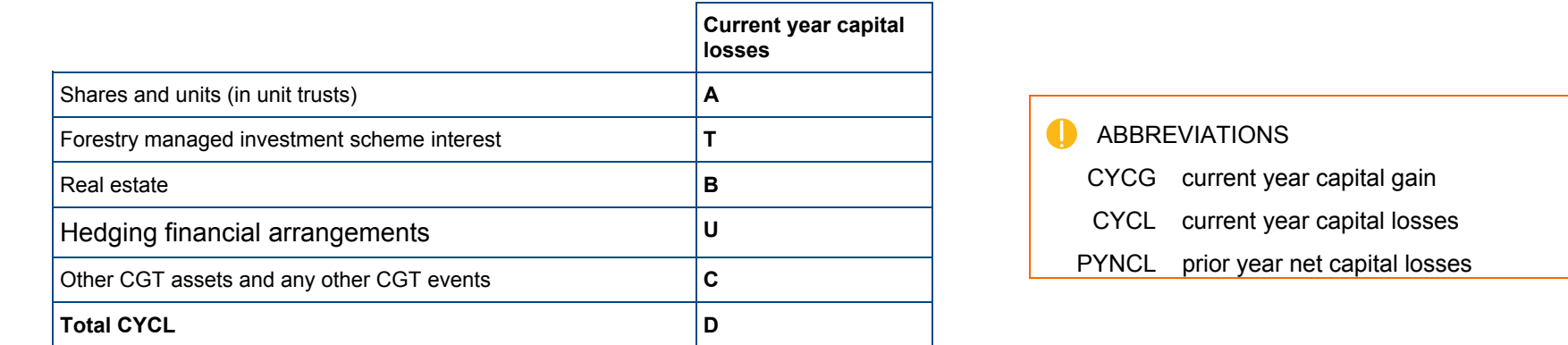

If you need to complete a CGT schedule, transfer the amounts at **A**, **T B**, **C, U** and **D** to the corresponding labels in part B of the CGT schedule.

# **PART D APPLYING CAPITAL LOSSES AGAINST CURRENT YEAR CAPITAL GAINS**

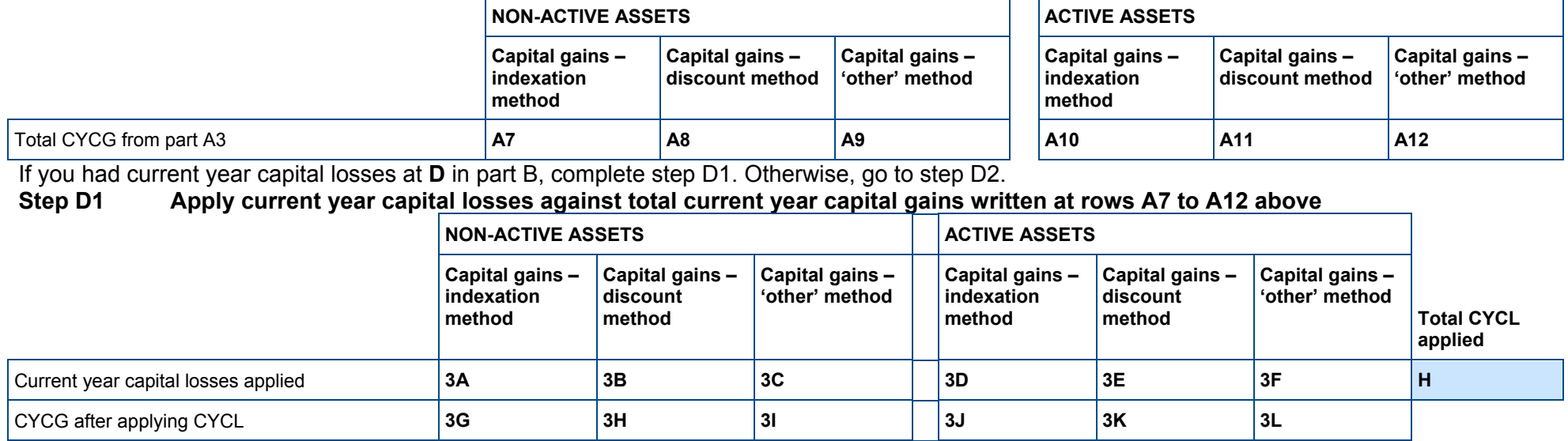

In applying the current year capital losses, the amount in each column in row **3A** to **3F** cannot exceed the amount in row **A7** to **A12**. The amount at **H** cannot exceed the amount at **D** in part B.

#### **If you need to complete a CGT schedule:**

Add the amounts at columns **3A** and **3D** above and transfer the total to E in part D of the CGT schedule. Add the amounts at columns **3B** and **3E** above and transfer the total to F in part D of the CGT schedule. Add the amounts at columns **3C** and **3F** above and transfer the total to G in part D of the CGT schedule. Transfer the **Total CYCL** applied amount at **H** to **H** in part D of the CGT schedule.

If you have prior year net capital losses go to step D2. Otherwise, for individuals, trusts and funds go to part E. For companies, go to step D3.

- **ABBREVIATIONS**
- CYCG current year capital gain
- CYCL current year capital losses
- PYNCL prior year net capital losses

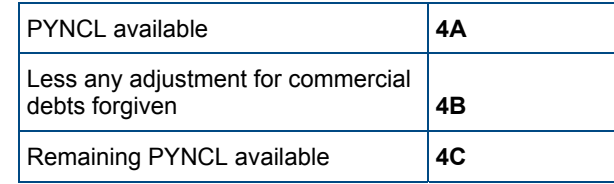

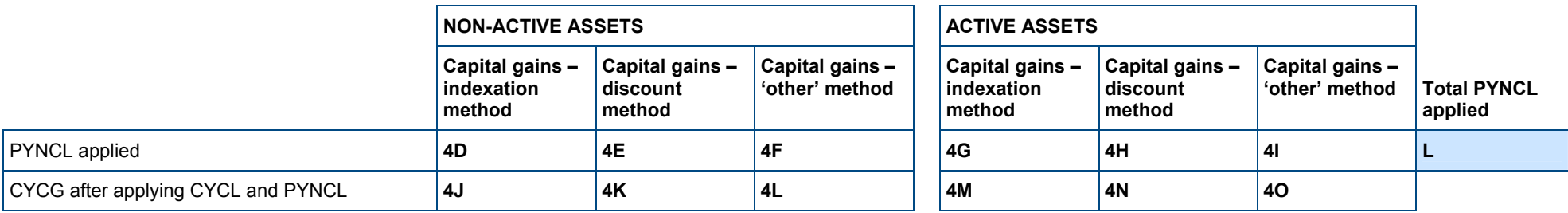

In applying the PYNCL, the amount in each column of row **4D** to **4I** cannot exceed the amount at step D1 in each column in row **3G** to **3L**. The amount at **L** cannot exceed the amount at **4C**.

# **If you need to complete a CGT schedule:**

Add the amounts at columns **4D** and **4G** above and transfer the total to **I** in part D of the CGT schedule. Add the amounts at columns **4E** and **4H** above and transfer the total to J in part D of the CGT schedule. Add the amounts at columns **4F** and **4I** above and transfer the total to K in part D of the CGT schedule. Transfer the **Total PYNCL** applied amount at **L** to L in part D of the CGT schedule.

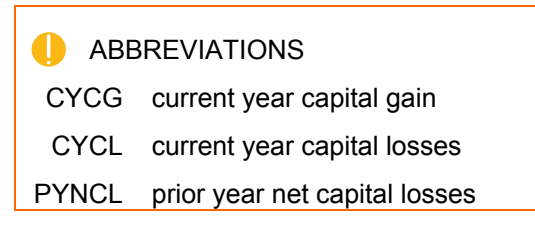

Companies go to step D3. Individuals, trusts and funds go to part E.

# **Step D3 Companies only – Apply any capital losses transferred in**

If the company had any capital losses transferred in from other eligible group companies, complete step D3. Otherwise, go to part E.

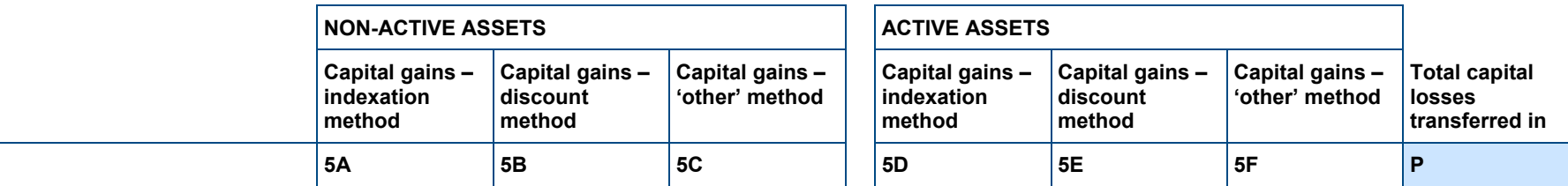

In applying capital losses transferred in, the amounts at labels in each column of row **5A** to **5F** cannot exceed the amounts in each column at step D2, row **4J** to **4O**.

The amount at **P** cannot exceed remaining CYCG (after deducting CYCL and PYNCL).

**PYNCL** applied

### **If the company needs to complete a CGT schedule:**

Add the amounts at columns **5A** and **5D** at step D3 above and transfer the total to M in part D of the CGT schedule. Add the amounts at columns **5B** and **5E** at step D3 above and transfer the total to N in part D of the CGT schedule. Add the amounts at columns **5C** and **5F** at step D3 above and transfer the total to **O** in part D of the CGT schedule. Transfer the **Total capital losses transferred in** amount at **P** in step D3 to P in part D of the CGT schedule.

# **PART E CURRENT YEAR CAPITAL GAINS (CYCG) AFTER APPLYING CAPITAL LOSSES**

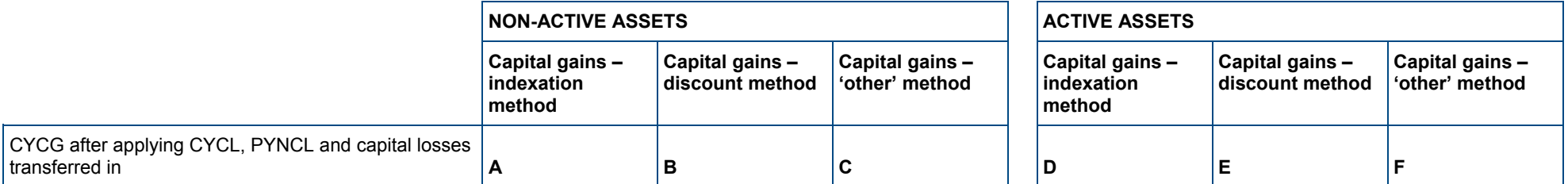

If you need to complete a CGT schedule, transfer the amounts at **A**, **B**, **C**, **D**, **E** and **F** to the corresponding labels in part E of the CGT schedule.

### **PART F CGT DISCOUNT ON CAPITAL GAINS**

#### To be completed by individuals, trusts and funds only. Companies go to part G.

Calculate the CGT discount applicable to the capital gains at **B** and **E** in part E by applying the discount percentage

 $-50\%$  for individuals and trusts and 33<sup>1</sup>/3% for complying superannuation entities (fund tax return). Write the amount of the discount at **J** and **K** respectively, then deduct the discount amounts at **J** and **K** from the amounts at **B** and **E** respectively in part E. Transfer the amounts at **A**, **C**, **D** and **F** in part E to **6A**, **6C**, **6D** and **6F** respectively.

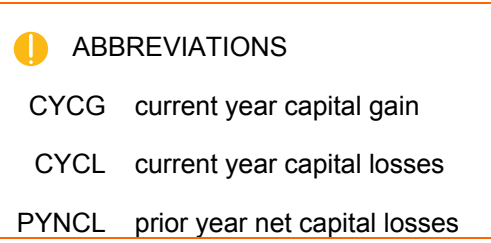

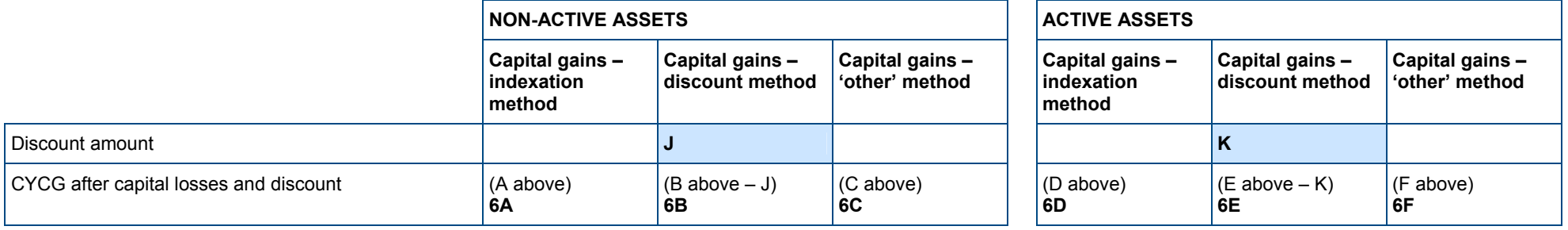

If you need to complete a CGT schedule, transfer the amounts at **J** and **K** to the corresponding labels in part F of the CGT schedule.

# **PART G CGT SMALL BUSINESS CONCESSIONS**

This part does not include the small business 15-year exemption—this is shown separately at part K of the CGT schedule (if a schedule is required). Part G to be completed by individuals, companies, trusts and funds (where appropriate).

Apply one or more of the concessions to which you are entitled—small business 50% active asset reduction, small business retirement exemption, small business active asset rollover or any combination of these concessions to which you are entitled.

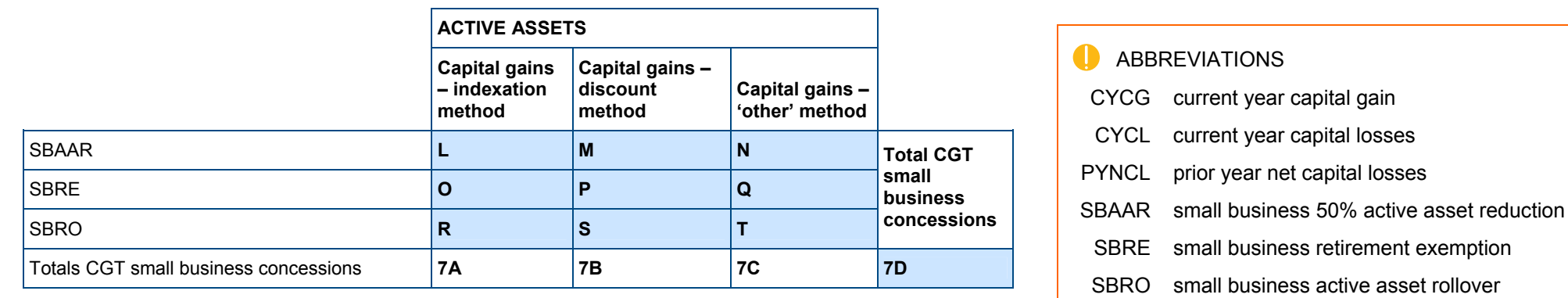

If you need to complete a CGT schedule, transfer the amounts at rows **L** to **N**, **O** to **Q** and **R** to **T** to the corresponding labels in part G of the CGT schedule.

UNCL unapplied net capital losses

### **PART H NET CAPITAL GAIN CALCULATION**

For individuals, trusts and funds, add up the current year capital gains at **6A**, **6B**, **6C**, **6D**, **6E** and **6F** in part F and deduct the total CGT small business concessions at **7D** in part G (where appropriate).

For companies, add up the current year capital gains at **A**, **B**, **C**, **D**, **E** and **F** in part E and deduct the total CGT small business concessions at 7D in part G. Write the result at **G**.

Net capital gain **G**

If you do not need to complete a CGT schedule, transfer the amount at **G** to A **Net capital gain**, item **18** on your tax return (supplementary section). If you need to complete a CGT schedule, transfer the amount at G to G in part H of the CGT schedule.

### **PART I UNAPPLIED NET CAPITAL LOSSES CARRIED FORWARD TO LATER INCOME YEARS**

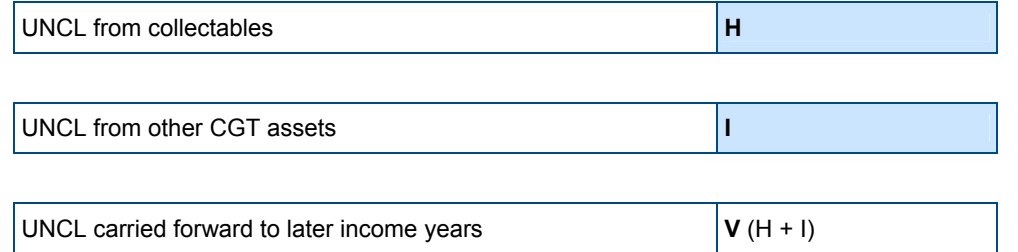

Transfer the amount at **V** to V **Net capital losses carried forward to later income years** on your tax return (supplementary section). If you need to complete a CGT schedule, transfer the amounts at **H** and **I** to the corresponding labels in part I of the CGT schedule.

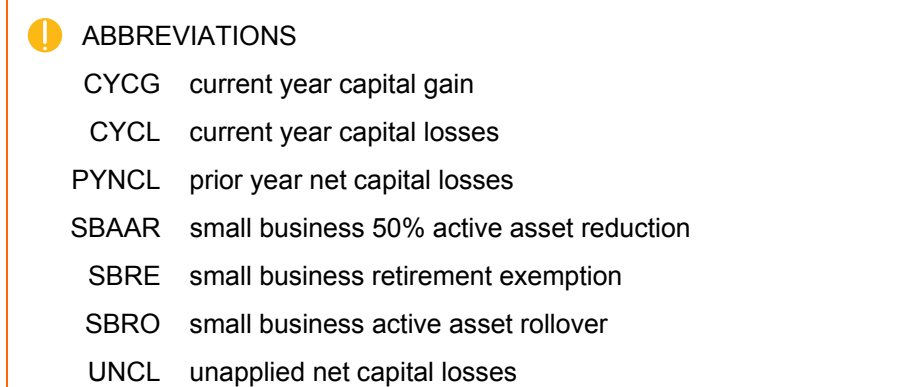